# **Basic Data Types**

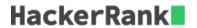

Some C++ data types, their format specifiers, and their most common bit widths are as follows:

- *Int ("%d"):* 32 Bit integer
- Long ("%ld"): 64 bit integer
- Char ("%c"): Character type
- Float ("%f"): 32 bit real value
- Double ("%lf"): 64 bit real value

#### Reading

To read a data type, use the following syntax:

```
scanf("`format_specifier`", &val)
```

For example, to read a *character* followed by a *double*:

```
char ch;
double d;
scanf("%c %lf", &ch, &d);
```

For the moment, we can ignore the spacing between format specifiers.

#### **Printing**

To print a data type, use the following syntax:

```
printf("`format_specifier`", val)
```

For example, to print a *character* followed by a *double*:

```
char ch = 'd';
double d = 234.432;
printf("%c %lf", ch, d);
```

**Note:** You can also use *cin* and *cout* instead of *scanf* and *printf*; however, if you are taking a million numbers as input and printing a million lines, it is faster to use *scanf* and *printf*.

### **Input Format**

Input consists of the following space-separated values: int, long, char, float, and double, respectively.

#### **Output Format**

Print each element on a new line in the same order it was received as input. Note that the floating point value should be correct up to 3 decimal places and the double to 9 decimal places.

## **Sample Input**

```
3 12345678912345 a 334.23 14049.30493
```

## **Sample Output**

```
3
12345678912345
a
334.230
14049.304930000
```

## **Explanation**

Print int 3, followed by long 12345678912345, followed by char a, followed by float 334.23, followed by double 14049.30493.